## Chicago/Turabian Format

Chicago Style, sometimes referred to as Turabian, is a style that is frequently used in fields such as history, religion, and the fine arts, though it may also be used in other fields. The following discusses the general guidelines for a paper in this style. Citations will be covered in a separate handout.

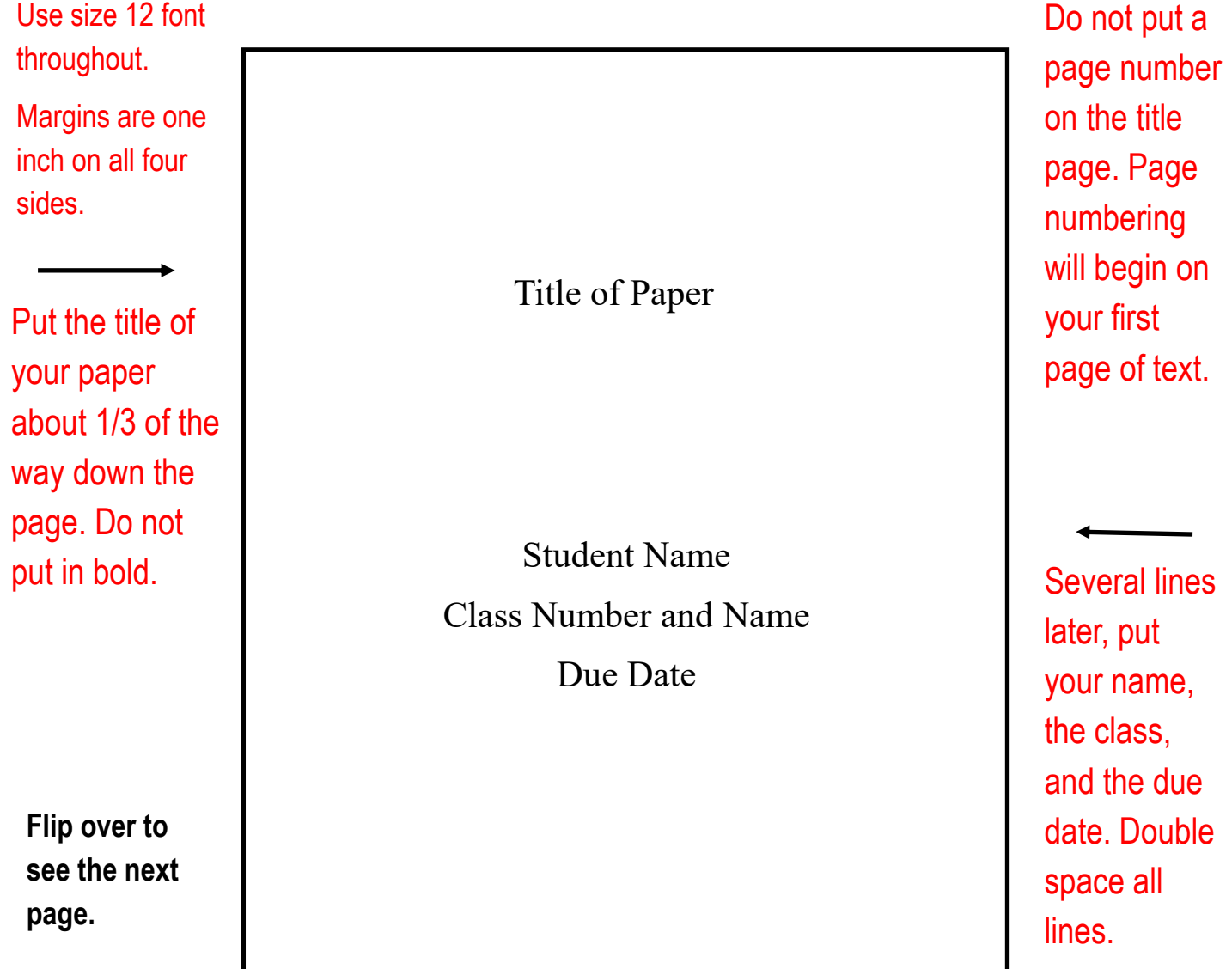

## Chicago/Turabian Format Cont.

For most student papers, the next page after the title page will be the beginning of the text of their paper. This is what is illustrated below. However, some longer papers, like theses or dissertations, may include other pages for items like an abstract or Table of Contents. Ask your instructor to see if these elements are required.

Double space all lines throughout until you reach the bibliography.

If using footnotes, indent the first line of each one. Each entry should be double-spaced, with a space between each entry.

Start writing your introduction at the top of page one, and continue writing until you have finished your paper.

1. If you are using footnotes, put these at the bottom of the page, with a line separating them from the rest of the text.

.

Start page numbering on the first page of text. This will be in the upper right hand corner of every page.

1

.

**For more information, please refer to the OWL at Purdue website.**